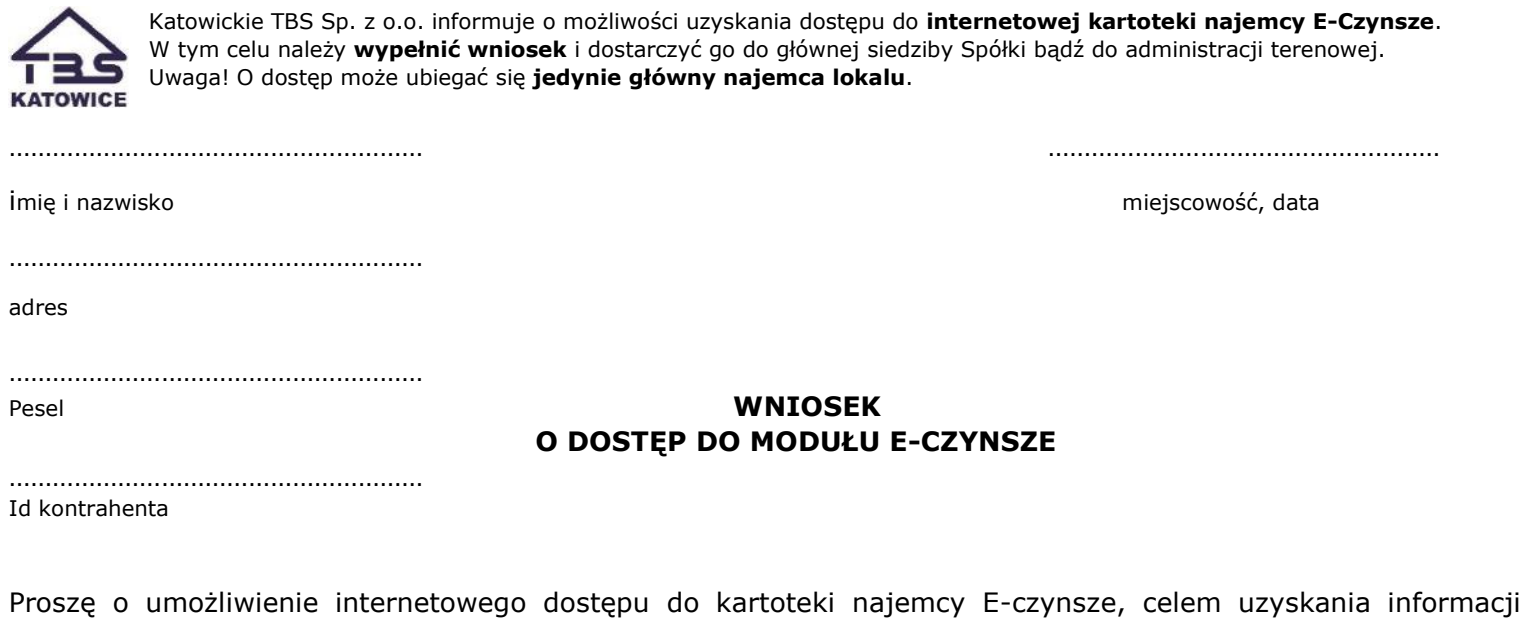

dotyczących lokalu przy ul.………………………………………………………………………………………………………………… w Katowicach.

Jednocześnie podaję **adres e-mail**, na który otrzymam potwierdzenie rejestracji i dostępu do modułu:

………………………………………………………………………………………………………………………………………………………………………………………

Oświadczam, że zapoznałem się z regulaminem dostępu do aplikacji E-CZYNSZE i akceptuję jego treść.

…………………………………………………………

podpis